## **How to contribute?**

The following instructions will guide you through the process of adding bibliographic data about a magazine or newspaper article to the **Stereoscopy.com Magazine & Newspaper Article Database**, which is located at http://www.stereoscopy.com/database/magazines

The following mask is used to enter the data:

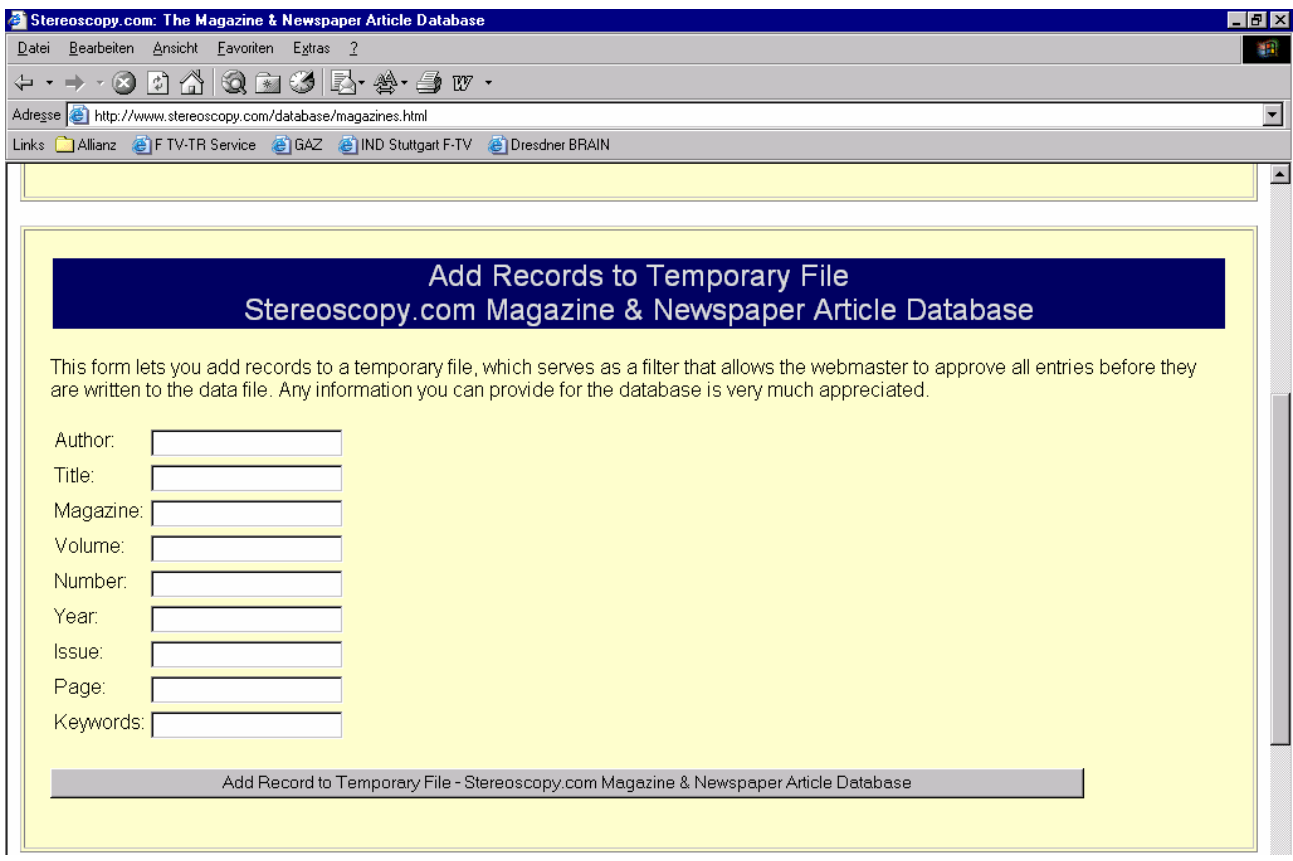

In order to keep all entries compatible with the database structure, please observe the following rules:

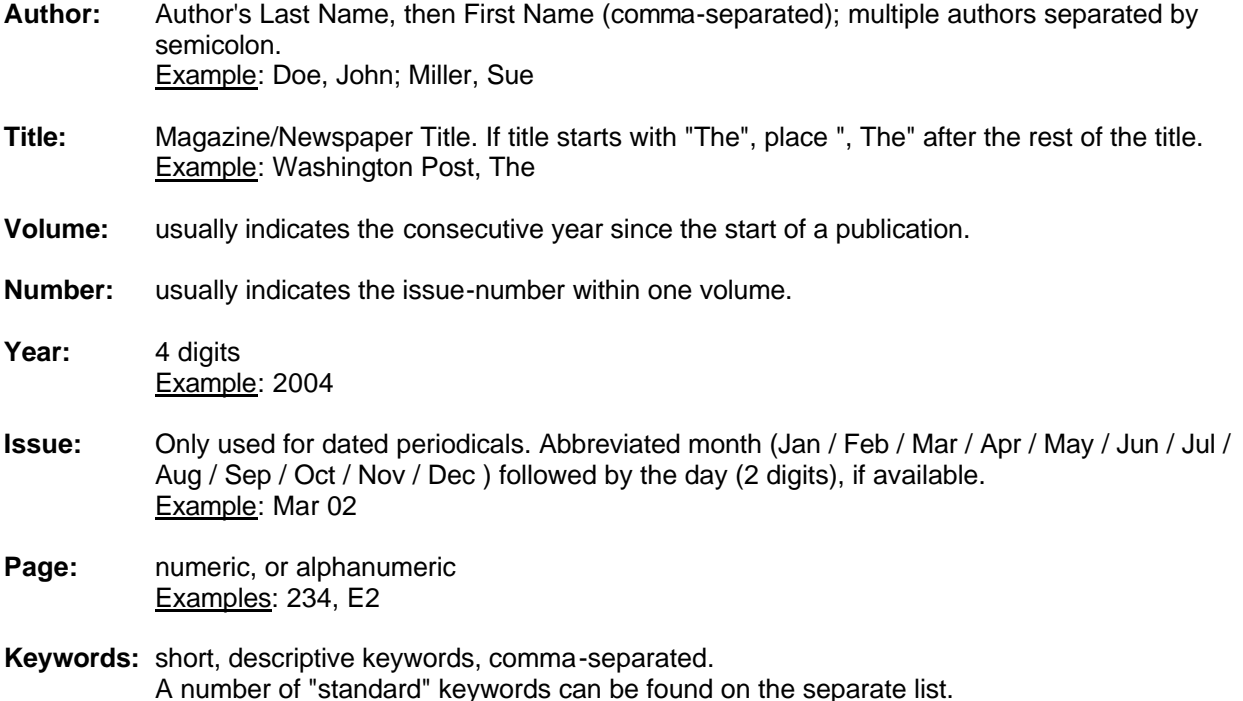

## **Keyword List**

The following Keywords and/or abbreviations [abb:] have been used in the database. This is not an exclusive list, but can help you to find the appropriate descriptive keywords:

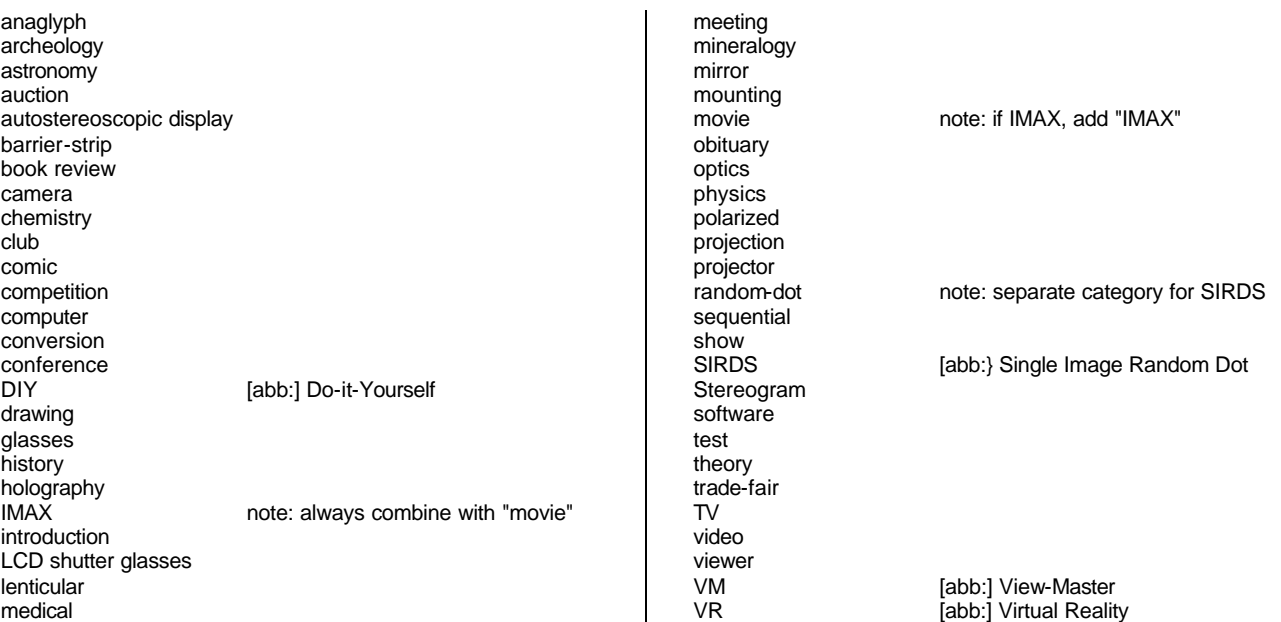

## Examples:

club, meeting, Mary Ward Centre, report Zone, comic, anaglyph, Rocketeer André de Toth, obituary book review, Girling, drawing, arts movie, Science North, Wilderness, Ontari-oh!, Shooting Star mounting, Kodak computer, software, astronomy, Deep Space 3-D

**We would very much appreciate if you could send us news-clippings (originals, as well as photocopies) for our archive. Scans by E-Mail or fax (see http://www.stereoscopy.com/contact ) are welcome as well.**

**Stereoscopy.com - Database P.O. Box 102634 70022 Stuttgart GERMANY**

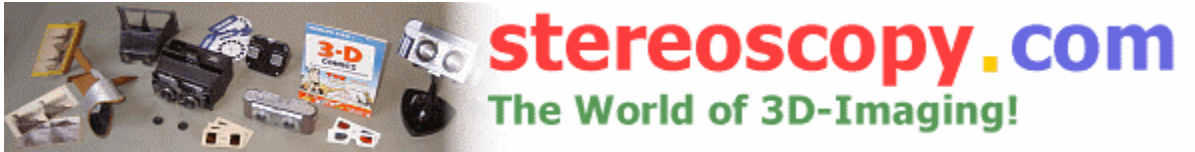